#### SAIVADOR TERCA-FEIRA 12 DE NOVEMBRO DE 2019 - ANO CIV - Nº 22 782

## Portaria Nº 00126332 de 07 de Novembro de 2019

O(A) Reitor do(a) UNIVERSIDADE ESTADUAL SUDOESTE DA BAHIA - UESB, no uso de suas atribuições e tendo em vista o disposto no(a) art. 118. VII da Lei nº 6.677, de 26 de setembro de 1994 resolve conceder Licença para Realização de Curso ao(s) servidor(es) pertencente(s) ao Quadro de Pessoal deste órgão, abaixo relacionado(s):

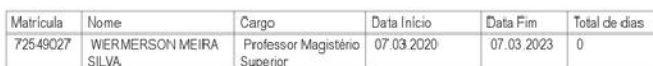

## **LUIZ OTAVIO DE MAGALHAES**

UNIVERSIDADE ESTADUAL SUDOESTE DA BAHIA

Portaria Nº 00126446 de 07 de Novembro de 2019<br>O(A) Reitor do(a) UNIVERSIDADE ESTADUAL SUDOESTE DA BAHIA - UESB, no uso de suas atribuições e tendo em vista o disposto no(a) art. 118, VII, da Lei nº 6.677, de 26 de setembro de 1994 resolve conceder Licença para Realização de Curso ao(s) servidor(es) pertencente(s) ao<br>Quadro de Pessoal deste órgão, abaixo relacionado(s):

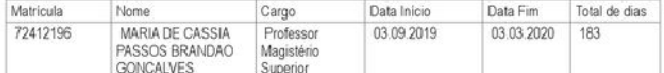

#### **LUIZ OTAVIO DE MAGALHAES**

UNIVERSIDADE ESTADUAL SUDOESTE DA BAHIA

Portaria № 00127609 de 08 de Novembro de 2019<br>O(A) Reitor do(a) UNIVERSIDADE ESTADUAL SUDOESTE DA BAHIA - UESB, no uso de suas atribuições, resolve designar BARBARA ROCHA DE OLIVEIRA, matrícula nº 72552035, para em razão de Gozo Férias Oportuno no período de 01 de Novembro de 2019 a 30 de Novembro de 2019, substituir SAMARA ROBERTA DE ANDRADE OLIVEIRA, matricula nº 72445587, no cargo Coordenador III, do(a) GABINETE DA REITORIA.

#### **LUIZ OTAVIO DE MAGALHAES**

UNIVERSIDADE ESTADUAL SUDOESTE DA BAHIA

## Portaria Nº 00127786 de 08 de Novembro de 2019

O(A) Reitor do(a) UNIVERSIDADE ESTADUAL SUDOESTE DA BAHIA - UESB, no uso de suas atribuições, resolve designar PERICLES LUIS PEREIRA NEVES DA SILVA, matrícula nº 2228848, para, em razão de Férias no período de 01 de Novembro de 2019 a 30 de Novembro<br>de 2019, substituir MARLENE MOREIRA XAVIER, matricula nº 72539252, no cargo Coordenador III, do(a) GER ACESSO E PERM ESTUD E AÇÕES AFIRMAT.

## LUIZ OTAVIO DE MAGALHAES

UNIVERSIDADE ESTADUAL SUDOESTE DA BAHIA

#### Portaria Nº 00127865 de 08 de Novembro de 2019

O(A) Reitor do(a) UNIVERSIDADE ESTADUAL SUDOESTE DA BAHIA - UESB, no uso de suas atribuições, resolve designar NATALINO PEROVANO FILHO, matrícula nº 72492033, para, em razão de Férias no período de 18 de Novembro de 2019 a 27 de Novembro de 2019, substituir CASSIO MARCILIO MATOS SANTOS, matrícula nº 72363209, no cargo Diretor, do(a) EDIÇÕES UESB.

## LUIZ OTAVIO DE MAGALHAES

UNIVERSIDADE ESTADUAL SUDOESTE DA BAHIA

# Portaria Nº 00127980 de 11 de Novembro de 2019

O(A) Reitor do(a) UNIVERSIDADE ESTADUAL SUDOESTE DA BAHIA - UESB, no uso de suas atribuições e tendo em vista o disposto no(a) art. 11. II, da Lei nº 6.677, de 26 de setembro de 1994, resolve designar ANA CRISTINA SANTOS DUARTE, matrícula nº 72001503, para o cargo em comissão Coordenador Colegiado, símbolo DAS-3, do(a) COLEGIADO DE BIOLOGIA - JQ, a partir de O6 de Novembro de 2019

#### **LUIZ OTAVIO DE MAGALHAES**

UNIVERSIDADE ESTADUAL SUDOESTE DA BAHIA

# Portaria Nº 00122472 de 11 de Novembro de 2019

O(A) Reitor do(a) UNIVERSIDADE ESTADUAL SUDOESTE DA BAHIA - UESB, no uso de suas atribuições e tendo em vista o disposto no(a) Lei nº 13.471, de 30 de dezembro de 2015, Lei nº 6.677, de 26 de setembro de 1994, resolve reconhecer Estabilidade Econômica, calculado sobre o valor do símbolo, ao(s) servidor(es) abaixo relacionado(s) pertencente(s) ao Quadro de Pessoal da(o) UESB.

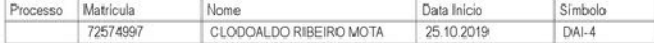

# **LUIZ OTAVIO DE MAGALHAES**

INIVERSIDADE ESTADUAL SUDOESTE DA BAHIA

# Portaria Nº 00128107 de 11 de Novembro de 2019

O(A) Reitor do(a) UNIVERSIDADE ESTADUAL SUDOESTE DA BAHIA - UESB, no uso de suas atribuições e tendo em vista o disposto po(a) Lei nº 13.471, de 30 de dezembro de 2015 Lei nº 6.677, de 26 de setembro de 1994, resolve reconhecer Estabilidade Econômica, calculado sobre o valor do símbolo, ao(s) servidor(es) abaixo relacionado(s) pertencente(s) ao Quadro de Pessoal da(o) UESB.

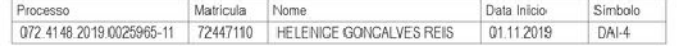

### **LUIZ OTAVIO DE MAGALHAES**

UNIVERSIDADE ESTADUAL SUDOESTE DA BAHIA

## Portaria Nº 00128243 de 11 de Novembro de 2019

O(A) Reitor do(a) UNIVERSIDADE ESTADUAL SUDOESTE DA BAHIA - UESB, no uso de suas atribuições, resolve designar FABIANO SANTOS MARQUES, matricula nº 72529837, para, em razão de Férias no período de 16 de Outubro de 2019 a 30 de Outubro de 2019, substituir JOSAFA SANTOS DOS REIS, matrícula nº 72528849, no cargo Subgerente, do(a) SETOR DE INFORMACÕES FUNCIONAIS

## LUIZ OTAVIO DE MAGALHAES

UNIVERSIDADE ESTADUAL SUDOESTE DA BAHIA

# **RES PORTARIAS**

N.º 0713, 29/10/2019 (\*) - O Reitor da Universidade Estadual do Sudoeste da Bahia (Uesb). INTERNATIONALE DE SUBSIDIO DE SUBSIDIO DE SUBSIDIO DE SUBSIDIO DE SUBSIDIO DE SUBSIDIO DE SUBSIDIO DE SUBSIDIO DE SUBSIDIO DE SUBSIDIO DE SUBSIDIO DE SUBSIDIO DE SUBSIDIO DE SUBSIDIO DE SUBSIDIO DE SUBSIDIO DE SUBSIDIO DE 2019, RESOLVE: Art. 1º - Progredir, com efeito retroativo, a partir de 1º de julho de 2019, os<br>servidores da carreira de Analista Universitário, integrante do Grupo Ocupacional Técnico-Específico, lotados na Universidade Estadual do Sudoeste da Bahia (UESB), abaixo relacionados:

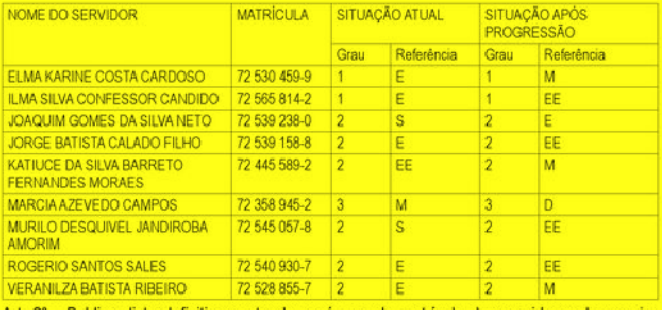

de Analista Universitário, integrante do Grupo Ocupacional Técnico-Específico, lotados na<br>Universidade Estadual do Sudoeste da Bahia (UESB), que não cumpriram os requisitos para progressão referente ao ano de 2019, com as respectivas justificativas:

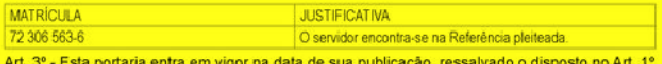

(\*) Republicada por incorreção.

N.º 0745, 11/11/2019 - O REITOR DA UNIVERSIDADE ESTADUAL DO SUDOESTE DA BAHIA -UESB, no uso de suas atribuições legais, em conformidade com a Lei Estadual nº 13.466, de 22 de dezembro de 2015, e as normas estatutárias e regimentais, RESOLVE: Art. 1º - CONCEDER, em caráter definitivo, durante a vigência do contrato por prazo determinado, com amparo no art. 29, II, da Lei 8.352/02, Incentivo Pós-Graduação de 40% (quarenta por cento), calculado sobre o vencimento base, à docente TUANY SANTOS SOUZA, cadastro nº 92017249, lotada no Departamento de Ciências Tecnológicas - DCT, Campus Universitário de Jequié, em virtude da conclusão do Curso de Mestrado em Ciência da Saúde, realizado pela Universidade Estadual do Sudoeste da Bahia - UESB. Art. 2º - Esta Portaria entra em vigor na data de sua publicação, com efeitos retroativos a 01/08/2019

N.º 0746, 11/11/2019 - O REITOR DA UNIVERSIDADE ESTADUAL DO SUDOESTE DA BAHIA -UESB, no uso de suas atribuições legais, em conformidade com a Lei Estadual nº 13.466, de 22<br>de dezembro de 2015, e as normas estatutárias e regimentais, RESOLVE: Art. 1º - CONCEDER, com amparo no art. 29, I, da Lei 8.352/02, durante a vigência do contrato sob Regime de Direito Administrativo - REDA, Incentivo de Pós-Graduação de 20% (vinte por cento), calculado sobre o vencimento base, ao docente ANDERSON CUNHA ARAÚJO, cadastro nº. 92.017550, lotado no Departamento de Filosofia e Ciências Humanas - DFCH, Campus Universitário de Vitória da no computata em virtude da conclusão do Curso de Especialização em Filosofia Contemporânea,<br>realizado pelo Universidade Estadual de Santa Cruz - UESC. Art. 2º - Esta Portaria entra em vigor na data de sua publicação, com efeitos retroativos a 09/09/2019.